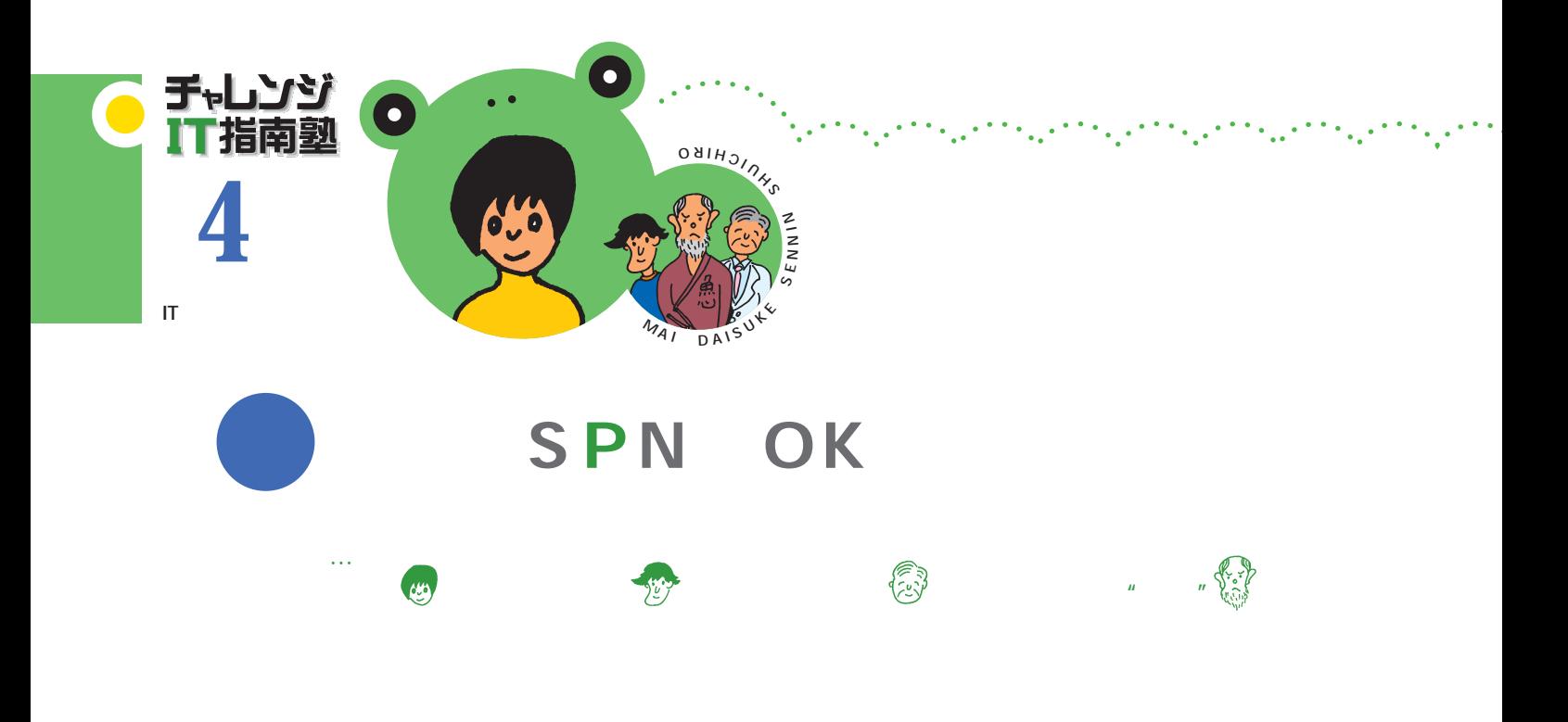

Windows Mac OS

 $\sim$  1

 $\mu$  and  $\mu$ 

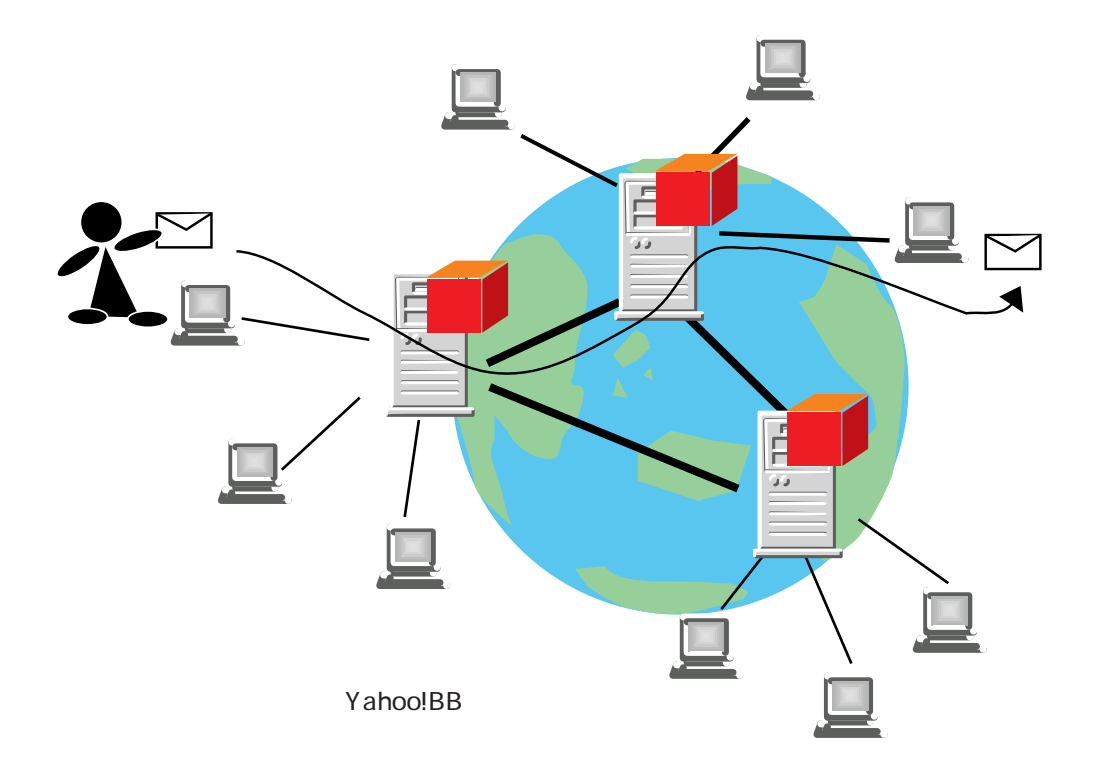

SMTP simple

mail transfer protocol

ISP internet service provider

kero3@yahoo.ne.jp

From

 $5\,$ 

惜南塾

4

O

SPN

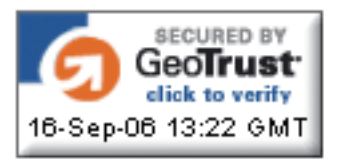

 $3\overline{3}$ 

e-Learning

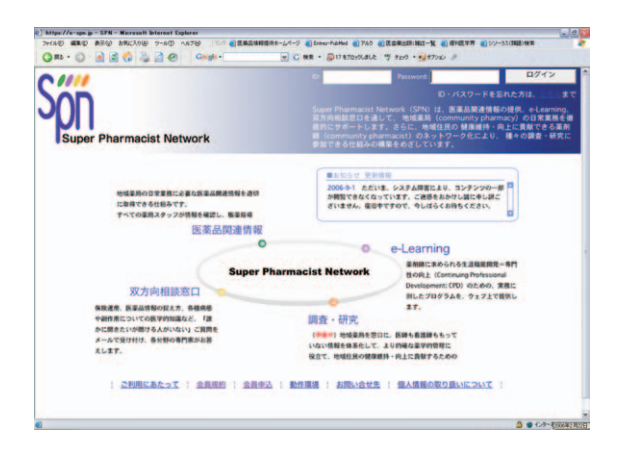

2,500

ID Seconds and the contract of the contract of the contract of the contract of the contract of the contract of the contract of the contract of the contract of the contract of the contract of the contract of the contract of

SPN

 $ID$ 

 $\overline{90}$ 

contracts under the URL

SPN ちょうしょうがく しょうしょうがく

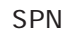

SPN GeoTrust

 $\mathsf{SPN}$ 

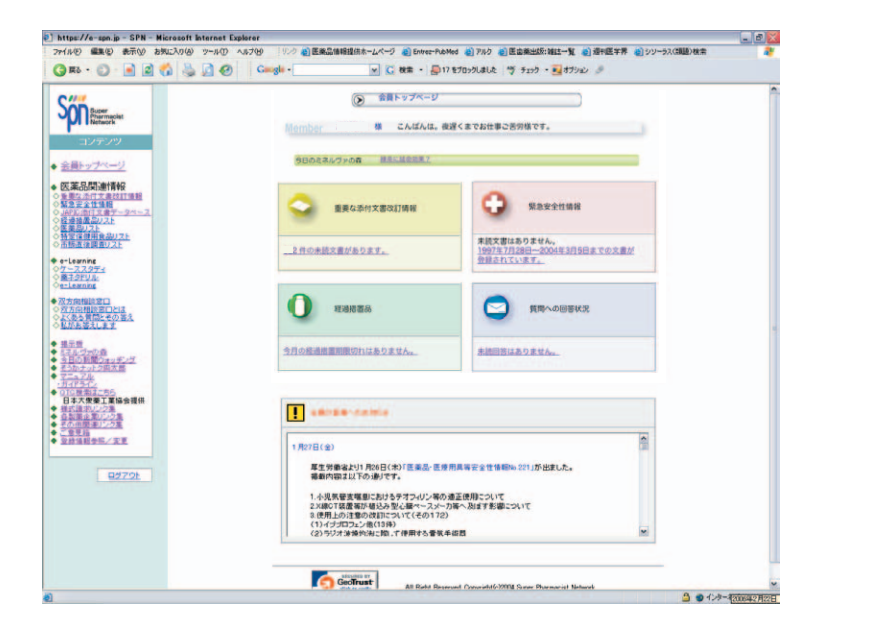

 $\mathcal{F}(\mathcal{C}_\mathcal{A})$ 

Pharmavision e-

## Learning

SPN SPN

tit e v

 $2.6\pm 0.02$ 

 $SPN$ 

 $4\overline{ }$ 

 $SPN$  $ID$ Member e-Learning

SPN

SPN

SPN ということになることを知られています。

 $SPN$ e-Leaming  $\mathsf{SPN}$ 

清南國

4

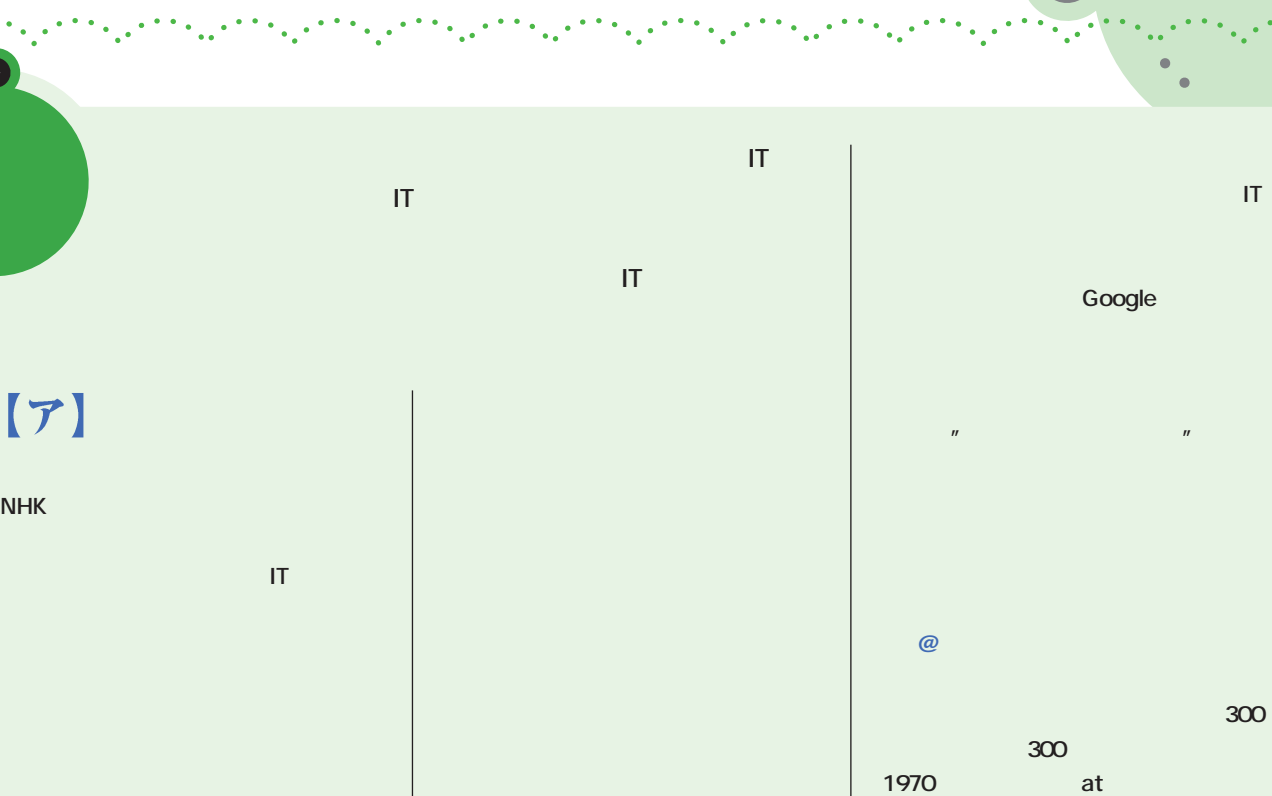

Windows MacOS

**NHK** 

 $[7]$ 

**IT用語**

 $\bullet$ 

**せたのはアップルです。CEOのスティ**

**ASCII American Standard Code II** 2

ASC1 **American Standard Code for**

**Information Interchange** 

との<sub>競争</sub>によって、ITの<sub>製</sub>入り

**Byte** 

**Bite** 

**IT** iPod